Министерство образования Пензенской области Государственное автономное профессиональное образовательное учреждение Пензенской области «Пензенский агропромышленный колледж»

## **ПРОГРАММА ПРОФЕССИОНАЛЬНОГО МОДУЛЯ**

### **ПМ.01 «Ввод обработка цифровой информации»**

### СОГЛАСОВАНО Председатель ПРООООИ «Всероссийское общество в тхихи

^7Л.А. Демина/

Утверждаю Директор колледжа /А.В. Зарывахин/ **ликог2016 г. CONTRACTORY** 

Программа профессионального модуля разработана на основе Федерального государственного образовательного стандарта среднего профессионального образования по профессии 09.01.03 «Мастер по обработке цифровой информации»

Организация-разработчик: ГАПОУ ПО «Пензенский агропромышленный колледж»

Разработчик: Куренкова О.В., преподаватель информатики первой квалификационной категории

Программа по профессиональному модулю ПМ.01 «Ввод и обработка цифровой информации» рассмотрена и одобрена на заседании МЦК общепрофессиональных дисциплин. Протокол от«»<sup>2016</sup> г.

дисциплин.<br>Протокол № \_\_\_\_\_\_ от «\_\_\_\_\_\_\_» \_\_\_\_\_\_\_\_\_\_\_\_\_\_\_\_ 2016 г.<br>Председатель МЦК \_\_\_\_\_\_\_\_\_\_\_\_\_\_\_\_\_\_\_\_\_\_\_\_\_/ Куренкова О.В./

Министерство образования Пензенской области Государственное автономное профессиональное образовательное учреждение Пензенской области «Пензенский многопрофильный колледж»

### **ПРОГРАММА ПРОФЕССИОНАЛЬНОГО МОДУЛЯ**

**ПМ.01 «Ввод обработка цифровой информации»**

Пенза, 2016 г.

## СОГЛАСОВАНО Председатель ПРООООИ «Всероссийское

общество тлухих / Л.А. Демина/

Утверждаю Начальник отделения КХ и УЗР  $(A.B. 3a$ рывахин/<br>7 лих / Л.А. Демина/ 2016 г.<br>
2016 г. / Демина/ 2016 г. / Демина/ 2016 г.

.<br>Программа профессионального модуля разработана на основе Федерального государственного образовательного стандарта среднего профессионального образования по профессии 09.01.03 «Мастер по обработке цифровой информации»

Организация-разработчик: ГАПОУ ПО «Пензенский многопрофильный колледж» отделение коммунального хозяйства управления земельными ресурсами

Разработчик: Куренкова О.В., преподаватель информатики первой квалификационной категории

Программа по профессиональному модулю ПМ.01 «Ввод и обработка цифровой информации» рассмотрена и одобрена на заседании МЦК общепрофессиональных дисциплин.

Протокол № 1 от «<u>29» августа</u> 2016 г. Председатель МЦК <u>Дания /</u> Куренкова О.В.

Министерство образования Пензенской области Государственное автономное профессиональное образовательное учреждение Пензенской области «Пензенский многопрофильный колледж»

## **ПРОГРАММА ПРОФЕССИОНАЛЬНОГО МОДУЛЯ**

**ПМ.01 «Ввод обработка цифровой информации»**

Пенза, 2016 г.

СОГЛАСОВАНО Председатель ПРООООИ «Всероссийское общество глухих»

Л.А. Демина/

Утверждаю Утверждаю<br>Начальник отделения КХ и УЗР /А.В. Зарывахин/ 2016 г.

Программа профессионального модуля разработана на основе Федерального государственного образовательного стандарта среднего профессионального образования по профессии 09.01.03 «Мастер по обработке цифровой информации»

Организация-разработчик: ГАПОУ ПО «Пензенский многопрофильный колледж» отделение коммунального хозяйства управления земельными ресурсами

Разработчик: Куренкова О.В., преподаватель информатики первой квалификационной категории

Программа по профессиональному модулю ПМ.01 «Ввод и обработка цифровой информации» рассмотрена и одобрена на заседании МЦК общепрофессиональных дисциплин.

дисциплин.<br>Протокол № <u>— / от «29 » *август*я</u> 2016 г.<br>Претседатель МПИ Председатель МЦК / Куренкова О.В

Министерство образования Пензенской области Государственное автономное профессиональное образовательное учреждение Пензенской области «Пензенский агропромышленный колледж»

## **ПРОГРАММА ПРОФЕССИОНАЛЬНОГО МОДУЛЯ**

**ПМ.01 «Ввод обработка цифровой информации»**

Пенза, 2016 г.

СОГЛАСОВАНО Председатель ПРООООИ «Всероссийское общество таухих»

2/Л.А. Демина/

Утверждаю Директор колледжа '/А.В. Зарывахин/ \_\_\_\_\_\_\_\_\_\_ 2016 г.

Программа профессионального модуля разработана *наг7* основе Федерального государственного образовательного стандарта среднего профессионального образования по профессии 09.01.03 «Мастер по обработке цифровой информации»

Организация-разработчик: ГАПОУ ПО «Пензенский агропромышленный колледж»

Разработчик: Куренкова О.В., преподаватель информатики первой квалификационной категории

Программа по профессиональному модулю ПМ.01 «Ввод и обработка цифровой информации» рассмотрена и одобрена на заседании МЦК общепрофессиональных дисциплин.

дисциплин.<br>Протокол № \_\_\_\_\_ от «\_\_\_\_\_ » \_\_\_\_\_\_\_\_\_\_\_\_ 2016 г.<br>Председатель МНК / Кук Протокол №  $\begin{array}{c} \n\text{or} \begin{array}{c}\n\text{or} \begin{array}{c}\n\text{or} \\
\text{or} \\
\text{or} \\
\end{array} \\
\hline\n\end{array} \\
\hline\n\end{array}$  / Куре

## **Содержание**

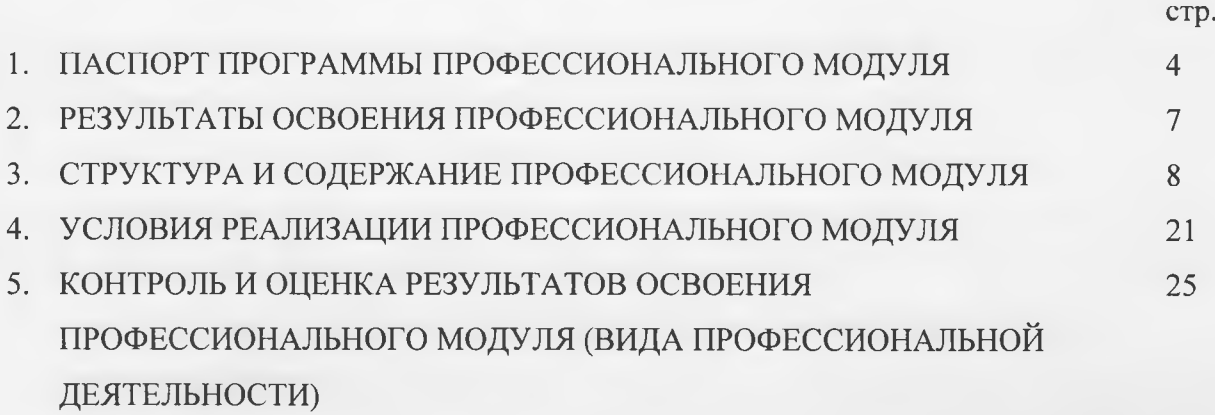

### **1. ПАСПОРТ ПРОГРАММЫ ПРОФЕССИОНАЛЬНОГО МОДУЛЯ**

### **ПМ.01 «Ввод обработка цифровой информации»**

### **1.1. Область применения рабочей программы**

Рабочая программа профессионального модуля является частью основной профессиональной образовательной программы подготовки квалифицированных рабочих, служащих в соответствии с ФГОС по профессии среднего профессионального образования **09.01.03 Мастер по обработке цифровой информации** части освоения основного вида профессиональной деятельности (ВПД): **Ввод обработка цифровой информации** соответствующих профессиональных компетенций (ПК):

ПК 1.1. Подготавливать к работе и настраивать аппаратное обеспечение, периферийные устройства, операционную систему персонального компьютера и мультимедийное оборудование;

ПК 1.2. Выполнять ввод цифровой и аналоговой информации в персональный компьютер с различных носителей;

ПК 1.3. Конвертировать файлы с цифровой информацией в различные форматы;

ПК 1.4. Обрабатывать аудио и визуальный контент средствами звуковых, графических и видео-редакторов;

ПК 1.5. Создавать воспроизводить видеоролики, презентации, слайд-шоу, медиафайлы другую итоговую продукцию из исходных аудио, визуальных мультимедийных компонентов средствами персонального компьютера мультимедийного оборудования.

**1.2. Цели задачи профессионального модуля - требования результатам освоения профессионального модуля:**

целью овладения указанным видом профессиональной деятельности И соответствующими профессиональными компетенциями обучающийся в ходе освоения профессионального модуля должен:

### **иметь практический опыт:**

подключения кабельной системы персонального компьютера, периферийного и мультимедийного оборудования;

настройки параметров функционирования персонального компьютера, периферийного и мультимедийного оборудования;

ввода цифровой и аналоговой информации в персональный компьютер с различных носителей, периферийного мультимедийного оборудования;

сканирования, обработки и распознавания документов;

конвертирования медиафайлов в различные форматы, экспорта и импорта файлов в различные программы-редакторы;

4

обработки аудио-, визуального и мультимелийного контента с помощью специализированных программ-редакторов;

создания и воспроизведения видеороликов, презентаций, слайд-шоу, медиафайлов и другой итоговой продукции из исходных аудио, визуальных мультимедийных компонентов;

осуществления навигации по ресурсам, поиска, ввода и передачи данных с помощью технологий и сервисов сети Интернет;

#### **уметь:**

- подключать настраивать параметры функционирования персонального компьютера, периферийного мультимедийного оборудования;

- настраивать основные компоненты графического интерфейса операционной системы и специализированных программ-редакторов;

- управлять файлами данных на локальных, съёмных запоминающих устройствах, также на дисках локальной компьютерной сети и в сети Интернет;

- производить распечатку, копирование и тиражирование документов на принтере и других периферийных устройствах вывода;

- распознавать сканированные текстовые документы с помощью программ распознавания текста;

- вводить цифровую и аналоговую информацию в персональный компьютер с различных носителей, периферийного мультимедийного оборудования;

- создавать и редактировать графические объекты с помощью программ для обработки растровой векторной графики;

- конвертировать файлы с цифровой информацией в различные форматы;

- производить сканирование прозрачных непрозрачных оригиналов;

- производить съёмку и передачу цифровых изображений с фото- и видеокамеры на персональный компьютер;

- обрабатывать аудио-, визуальный контент мультимедийные файлы средствами звуковых, графических видео-редакторов;

- создавать видеоролики, презентации, слайд-шоу, медиафайлы и другую итоговую продукцию из исходных аудио, визуальных мультимедийных компонентов;

- воспроизводить аудио-, визуальный контент мультимедийные файлы средствами персонального компьютера мультимедийного оборудования;

- производить распечатку, копирование и тиражирование документов на принтере и других периферийных устройствах вывода;

5

использовать мультимедиа-проектор для демонстрации содержимого экранных форм с персонального компьютера;

вести отчётную и техническую документацию;

#### **знать:**

- устройство персональных компьютеров, основные блоки, функции и технические характеристики;

 $-$  архитектуру, состав, функции и классификацию операционных систем ПК;

виды и назначение периферийных устройств, их устройство и принцип действия, интерфейсы подключения правила эксплуатации;

- принципы установки и настройки основных компонентов операционной системы и драйверов периферийного оборудования;

- принципы цифрового представления звуковой, графической, видео и мультимедийной информации персональном компьютере;

- виды и параметры форматов аудио-, графических, видео- и мультимедийных файлов и методы их конвертирования;

- назначение, возможности, правила эксплуатации мультимедийного оборудования;

- основные типы интерфейсов для подключения мультимедийного оборудования;

- основные приёмы обработки цифровой информации;

- назначение, разновидности функциональные возможности программ обработки звука;

- назначение, разновидности функциональные возможности программ обработки графических изображений;

- назначение, разновидности функциональные возможности программ обработки видеомультимедиа контента;

– структуру, виды информационных ресурсов и основные виды услуг в сети Интернет;

- назначение, разновидности функциональные возможности программ для создания вебстраниц;

- нормативные документы по охране труда при работе с персональным компьютером, периферийным, мультимедийным оборудованием компьютерной оргтехникой.

**1.3. Рекомендуемое количество часов на освоение программы профессионального модуля:**

всего – 993 часа, в том числе:

максимальной учебной нагрузки обучающегося - **<sup>309</sup>** часов, включая:

обязательной аудиторной учебной нагрузки обучающегося - **<sup>206</sup>** часов;

самостоятельной работы обучающегося - **<sup>103</sup>** часа;

учебной и производственной практики - 684 часа.

## **2. РЕЗУЛЬТАТЫ ОСВОЕНИЯ ПРОФЕССИОНАЛЬНОГО МОДУЛЯ**

Результатом освоения рабочей программы профессионального модуля является овладение обучающимися видом профессиональной деятельности (ВПД) **Ввод обработка цифровой информации**, в том числе профессиональными (ПК) и общими (ОК) компетенциями:

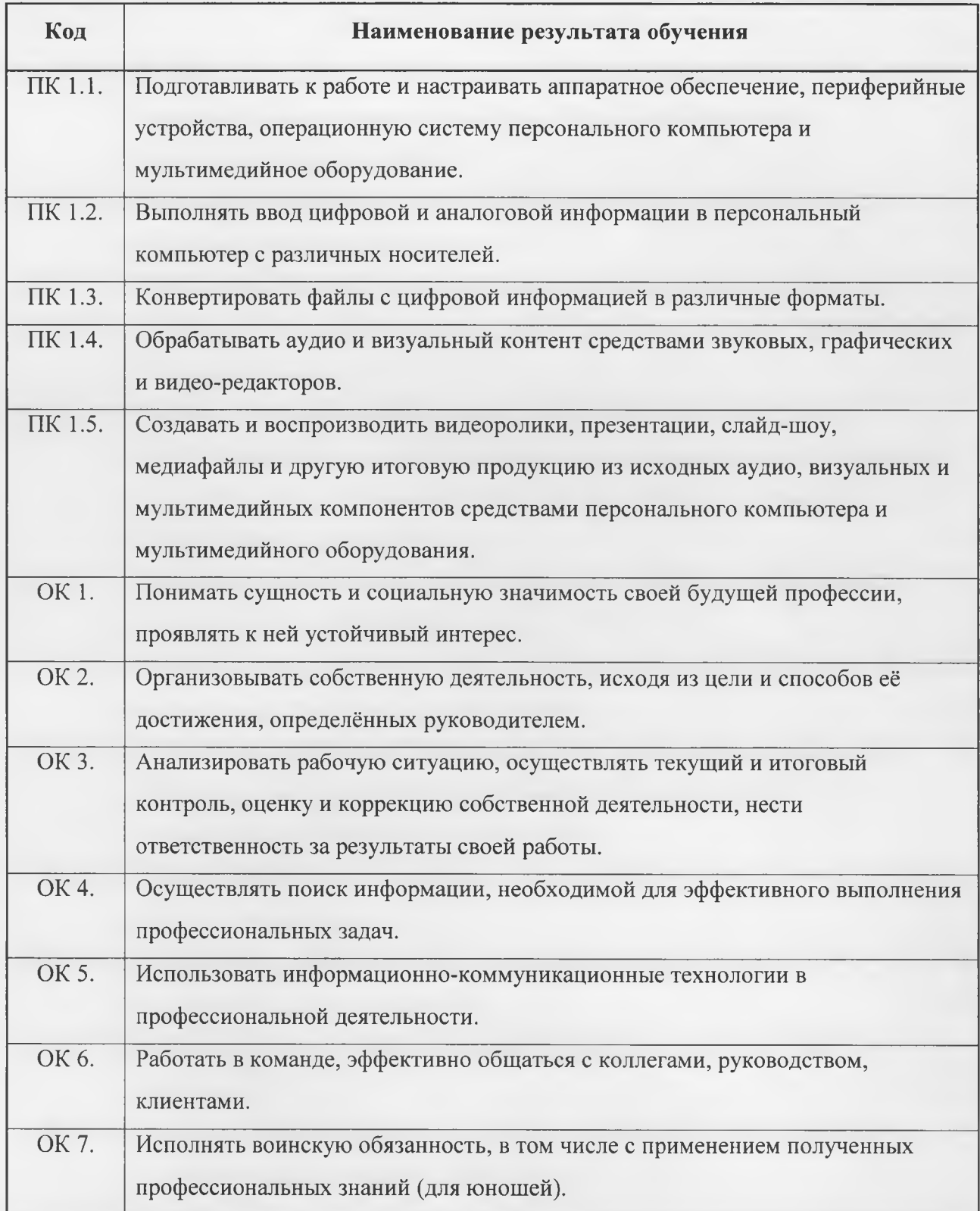

### **3. СТРУКТУРА СОДЕРЖАНИЕ ПРОФЕССИОНАЛЬНОГО МОДУЛЯ**

## **3.1. Тематический план профессионального модуля ПМ.01 «Ввод обработка цифровой информации»**

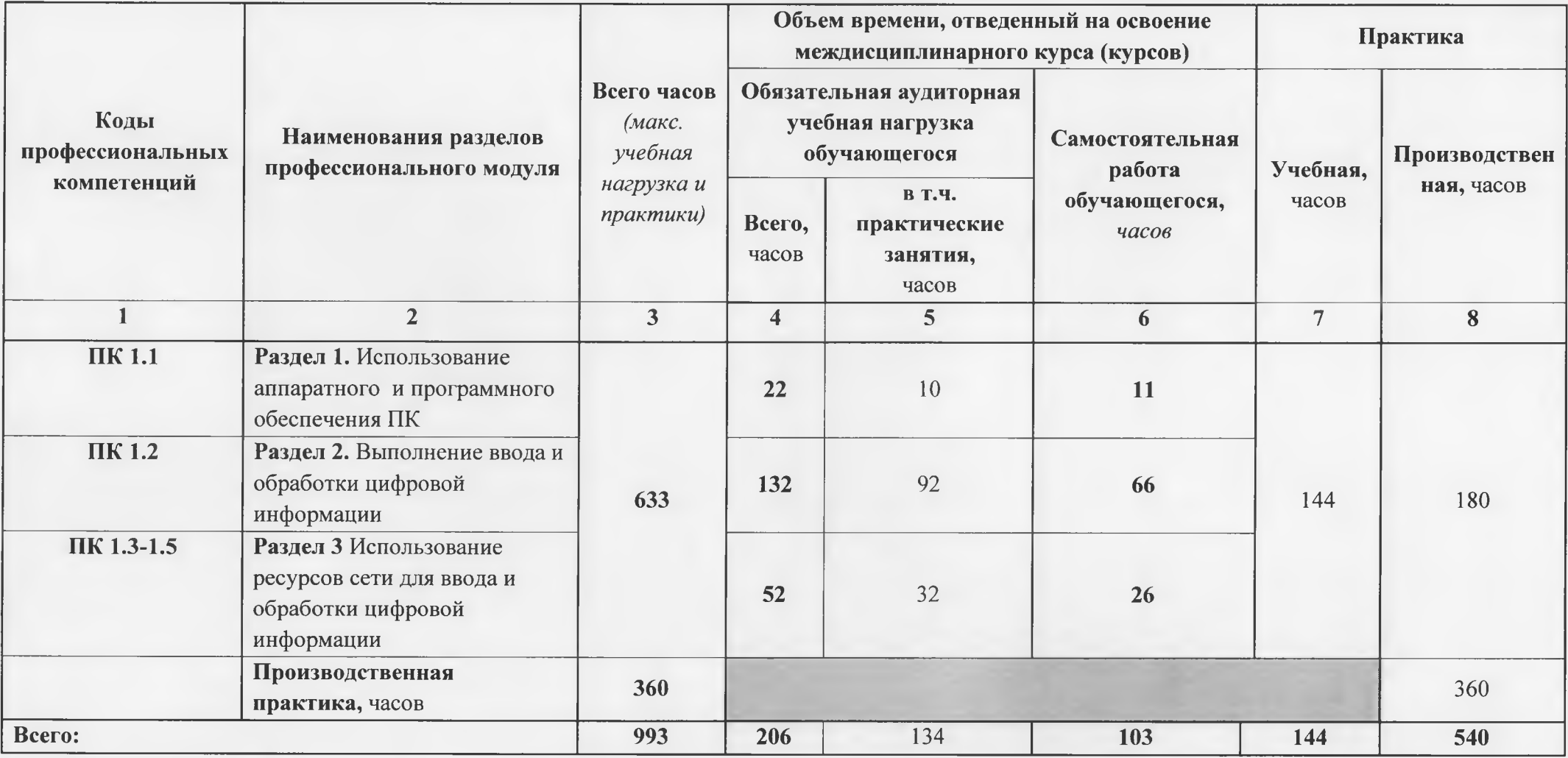

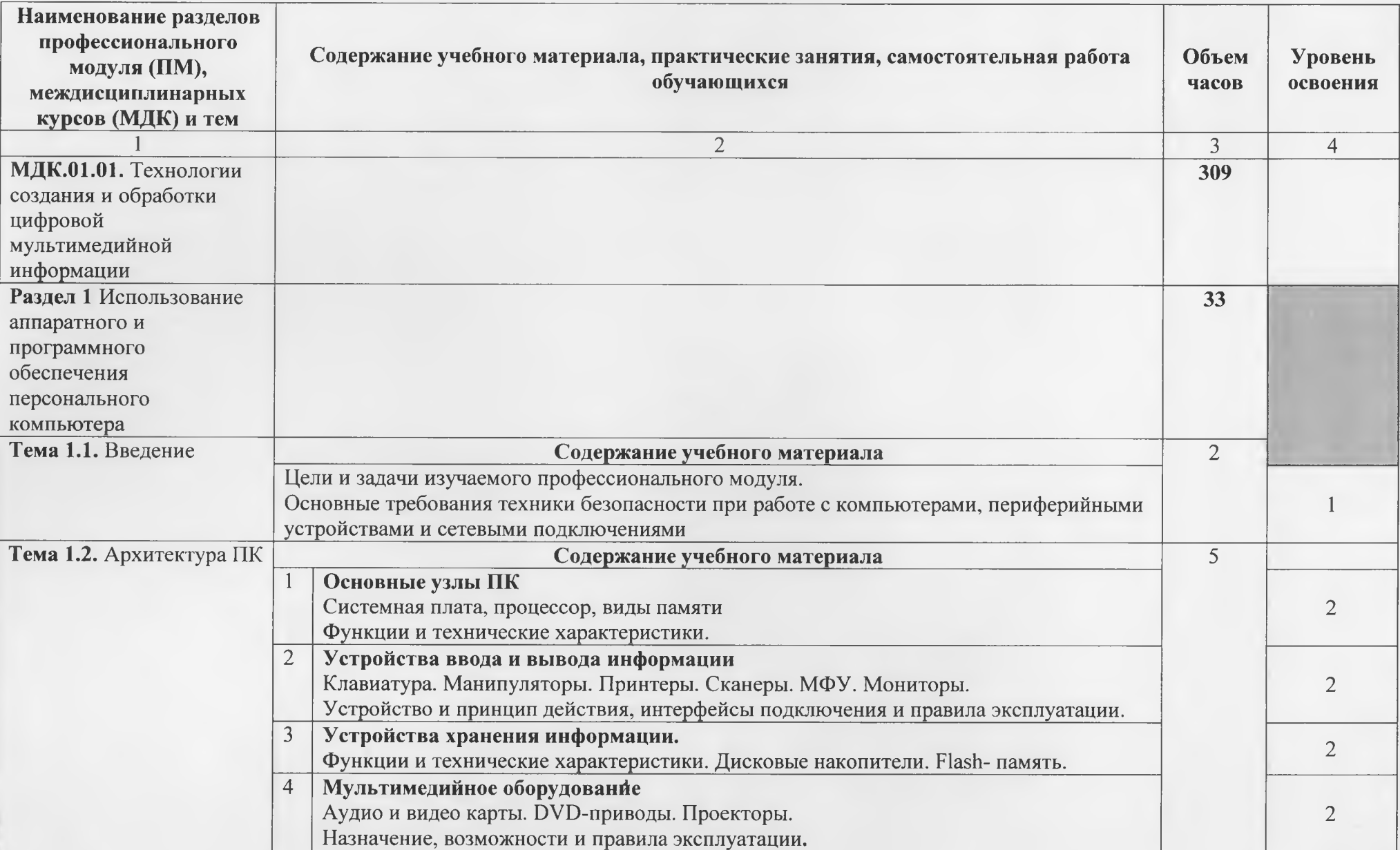

# **3.2. Содержание обучения по профессиональному модулю (ПМ) ПМ.01 «Ввод обработка цифровой информации»**

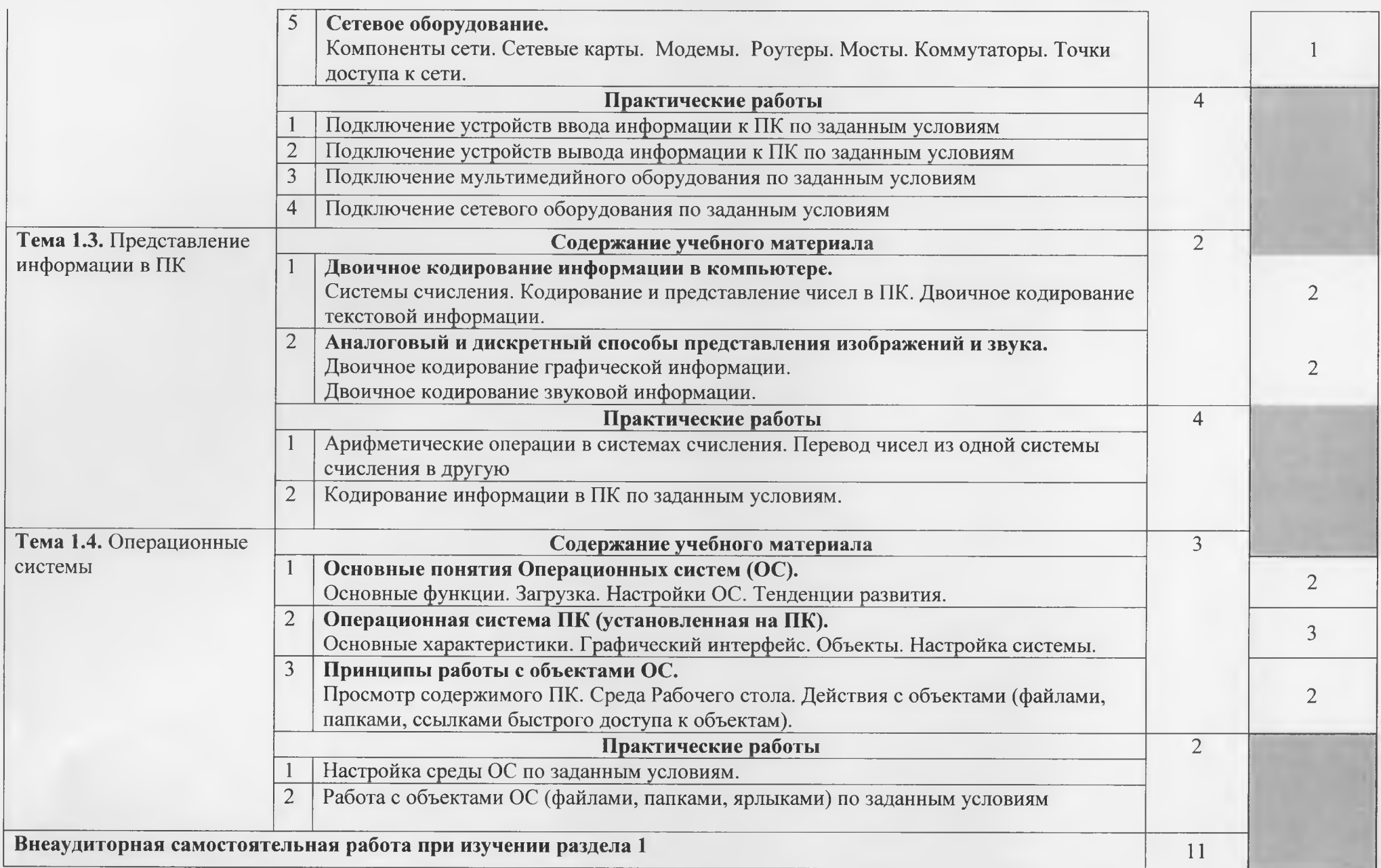

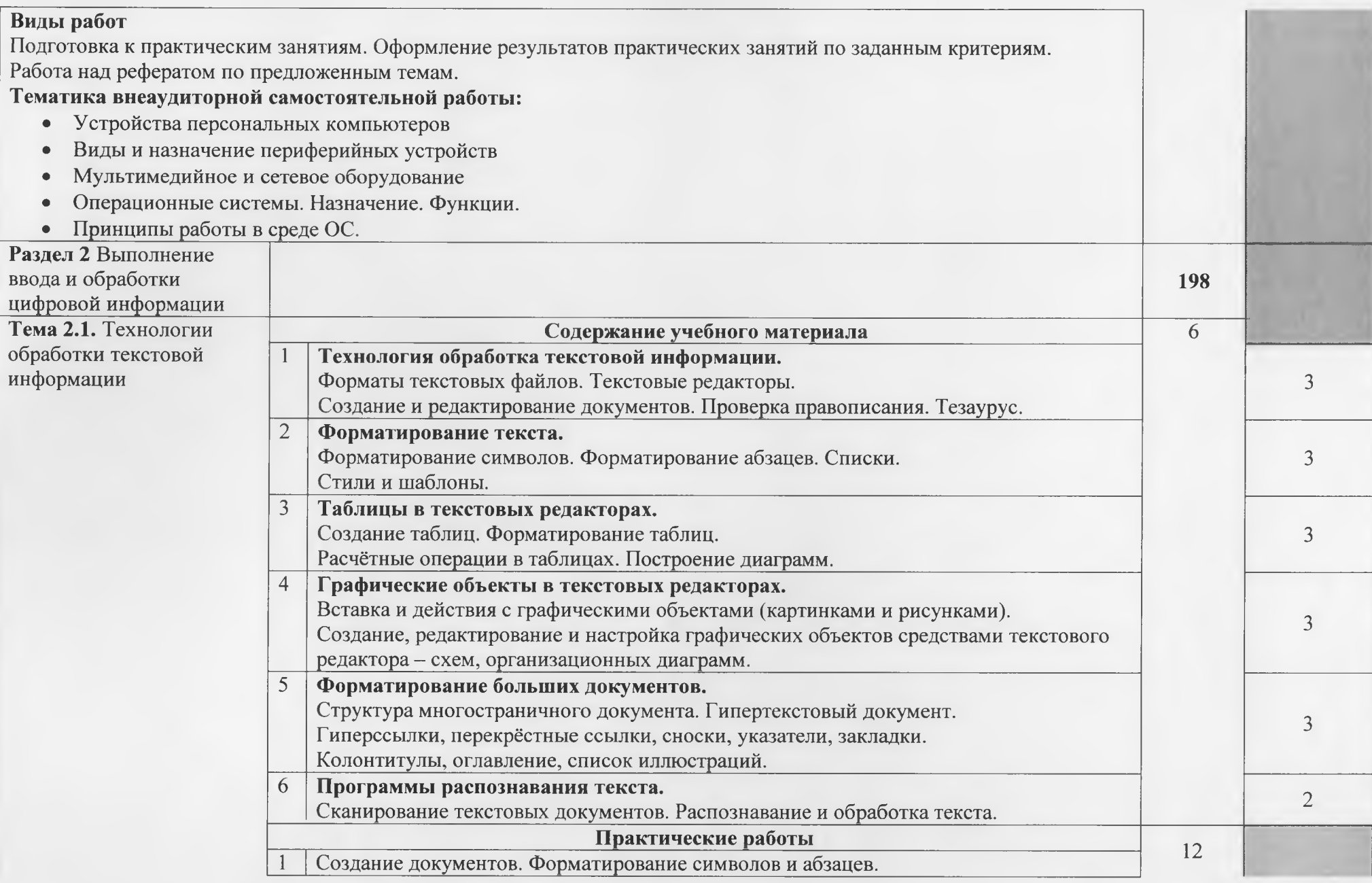

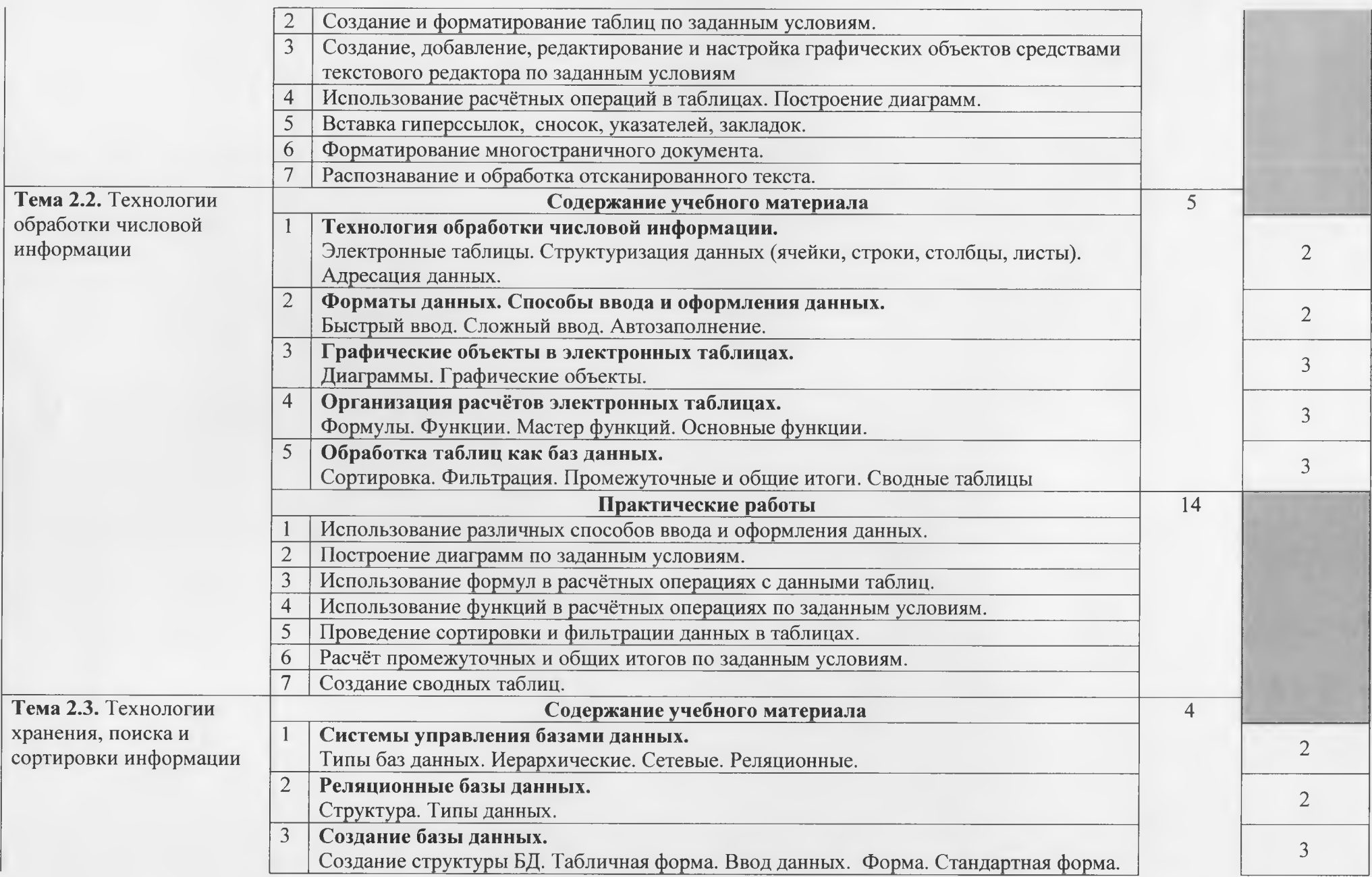

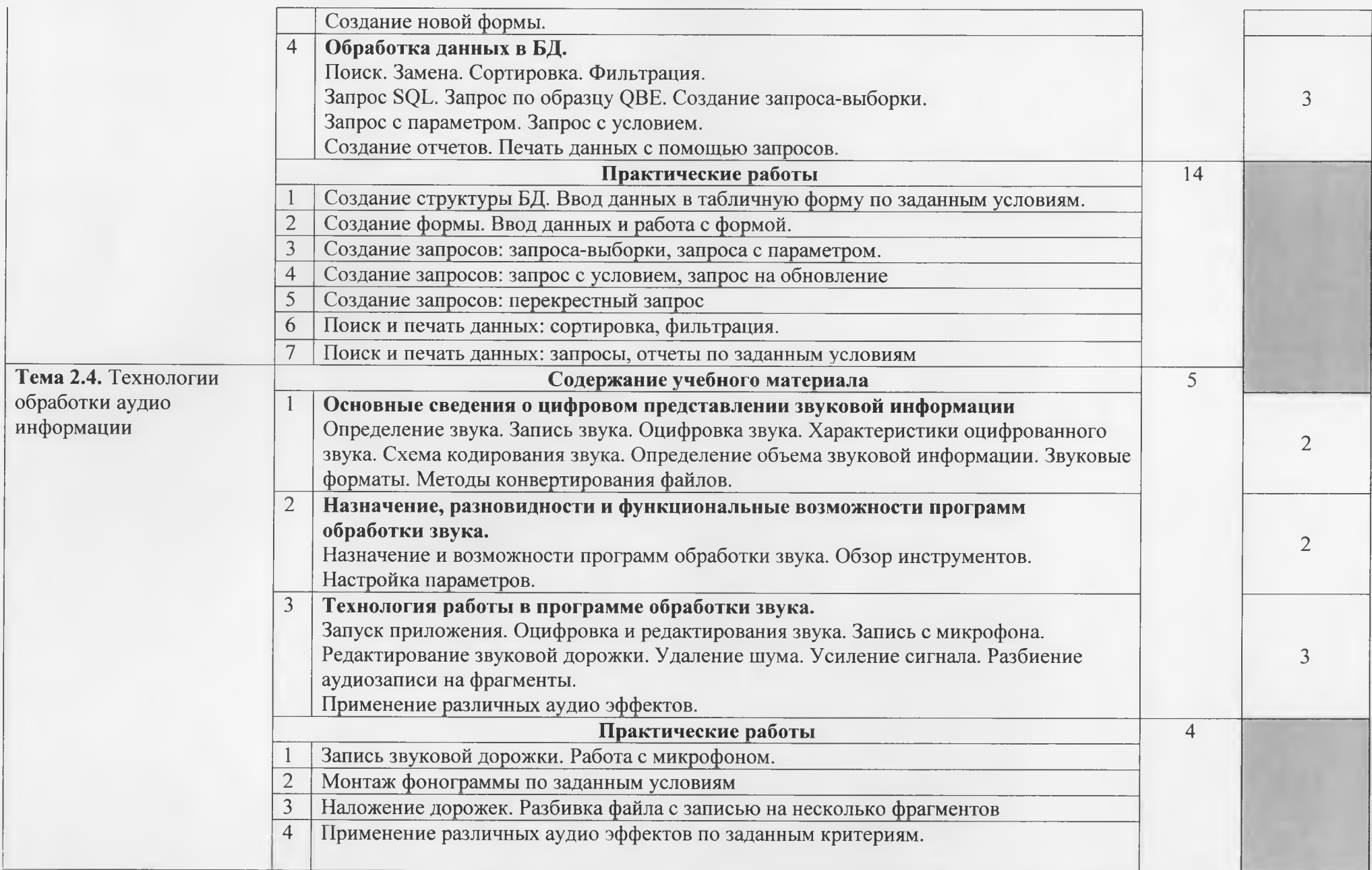

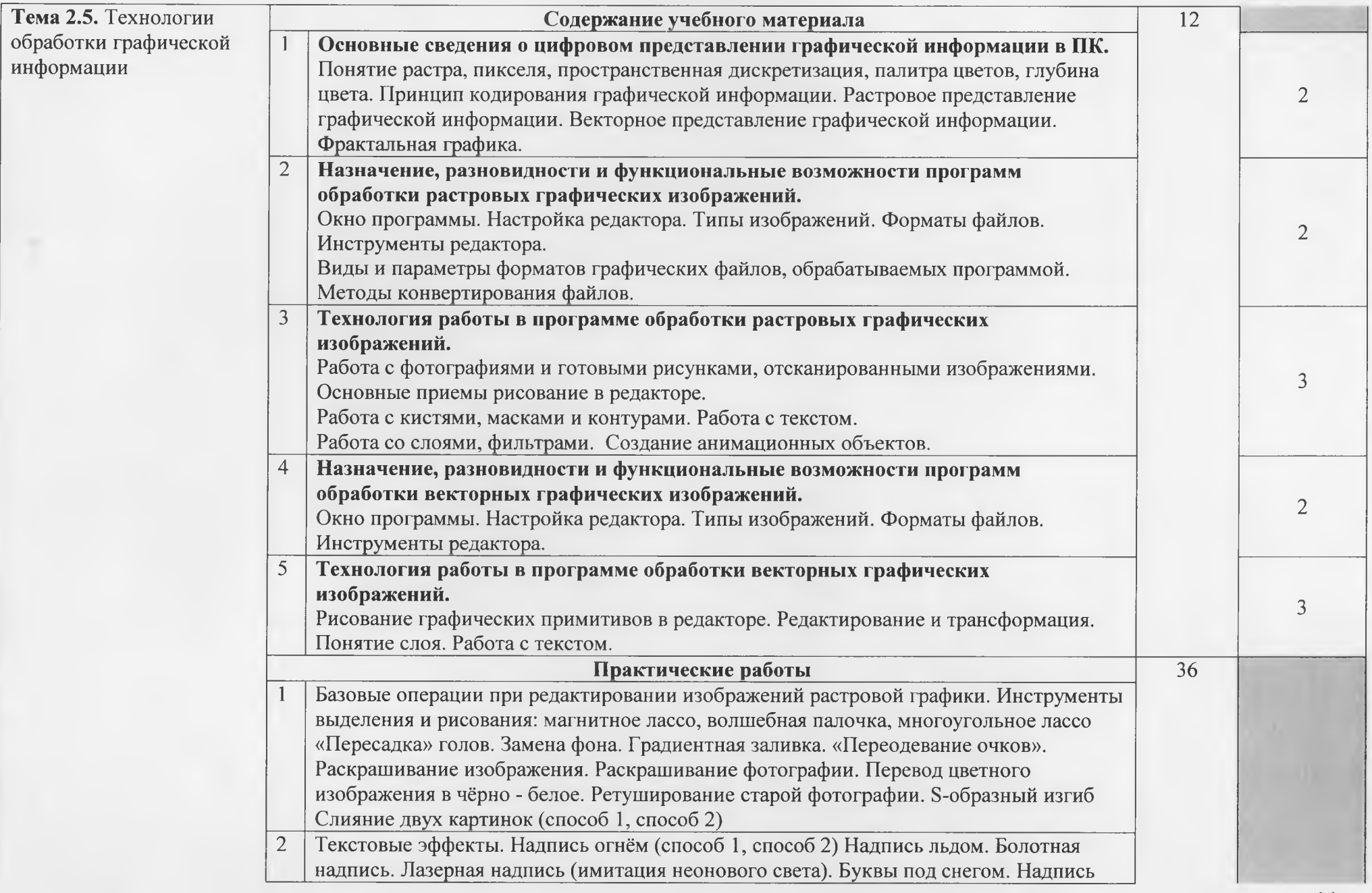

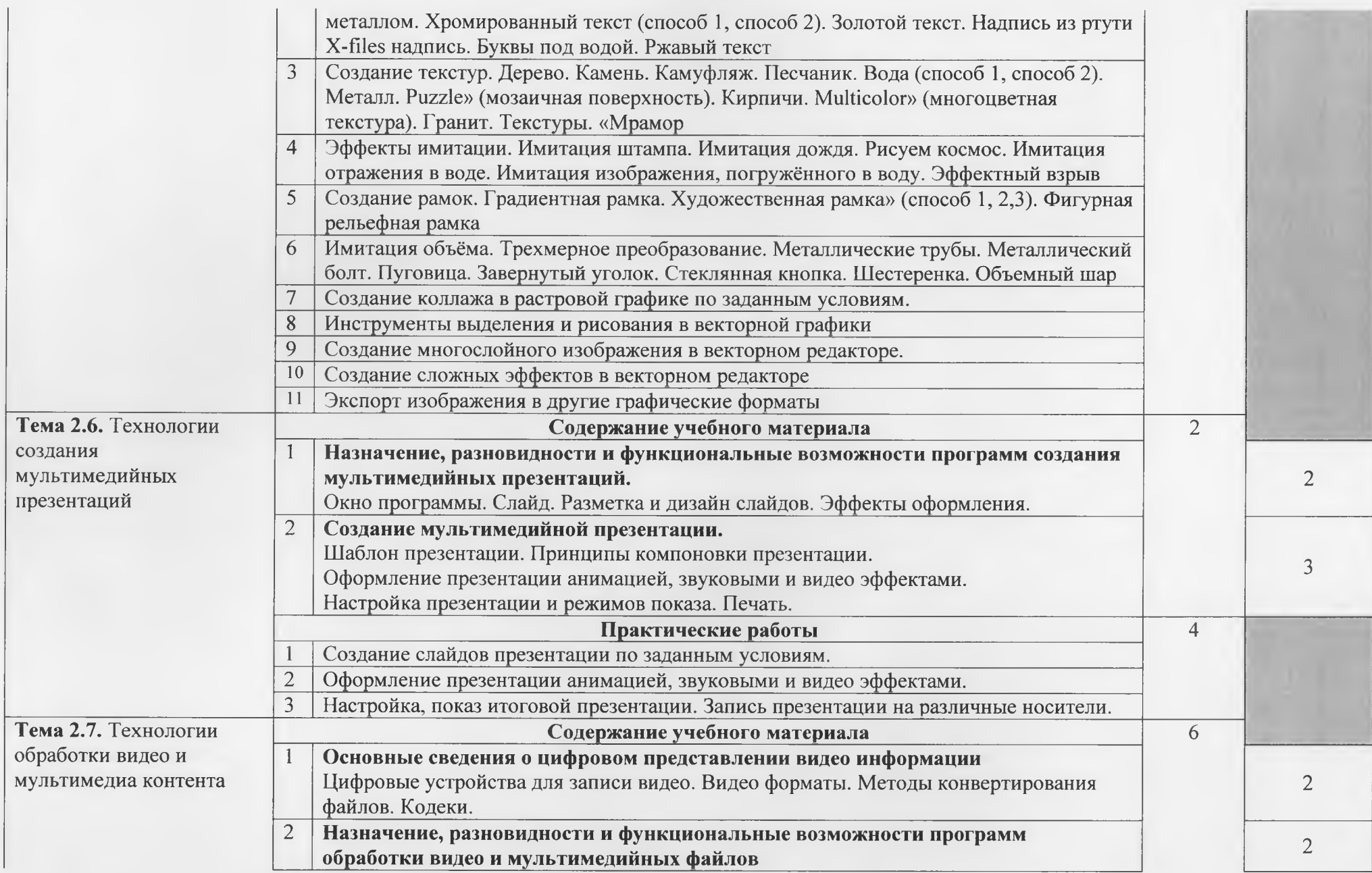

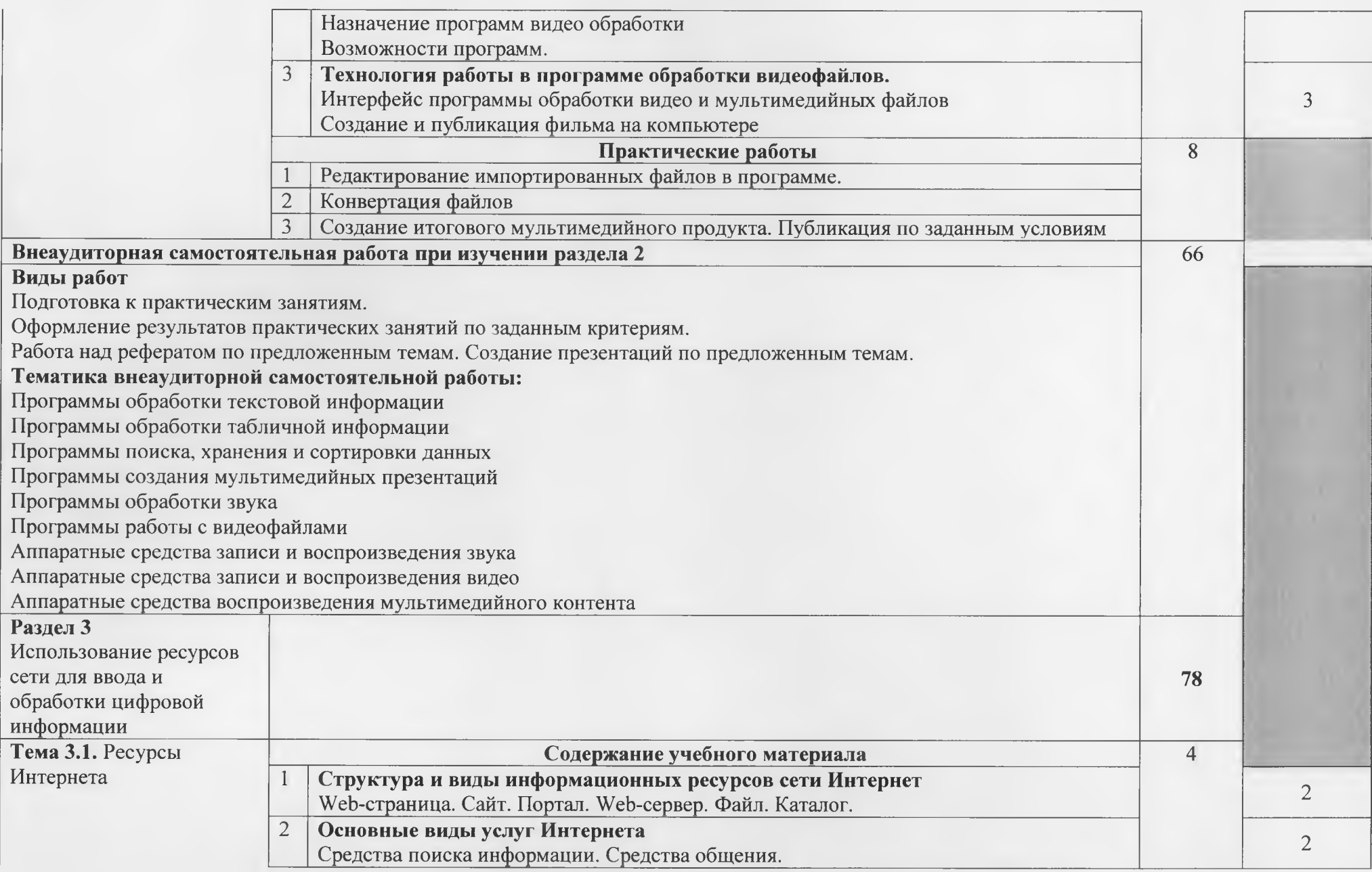

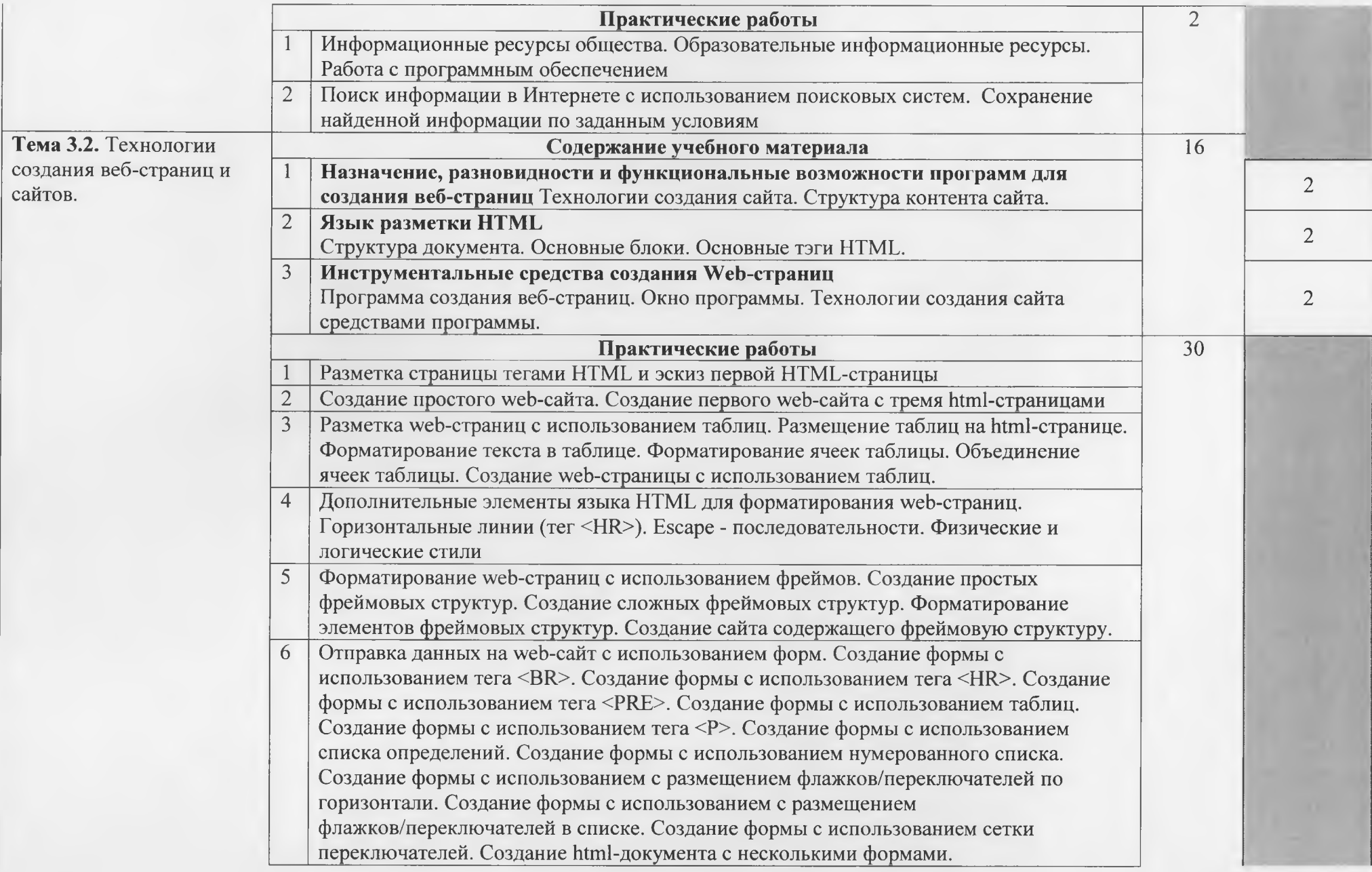

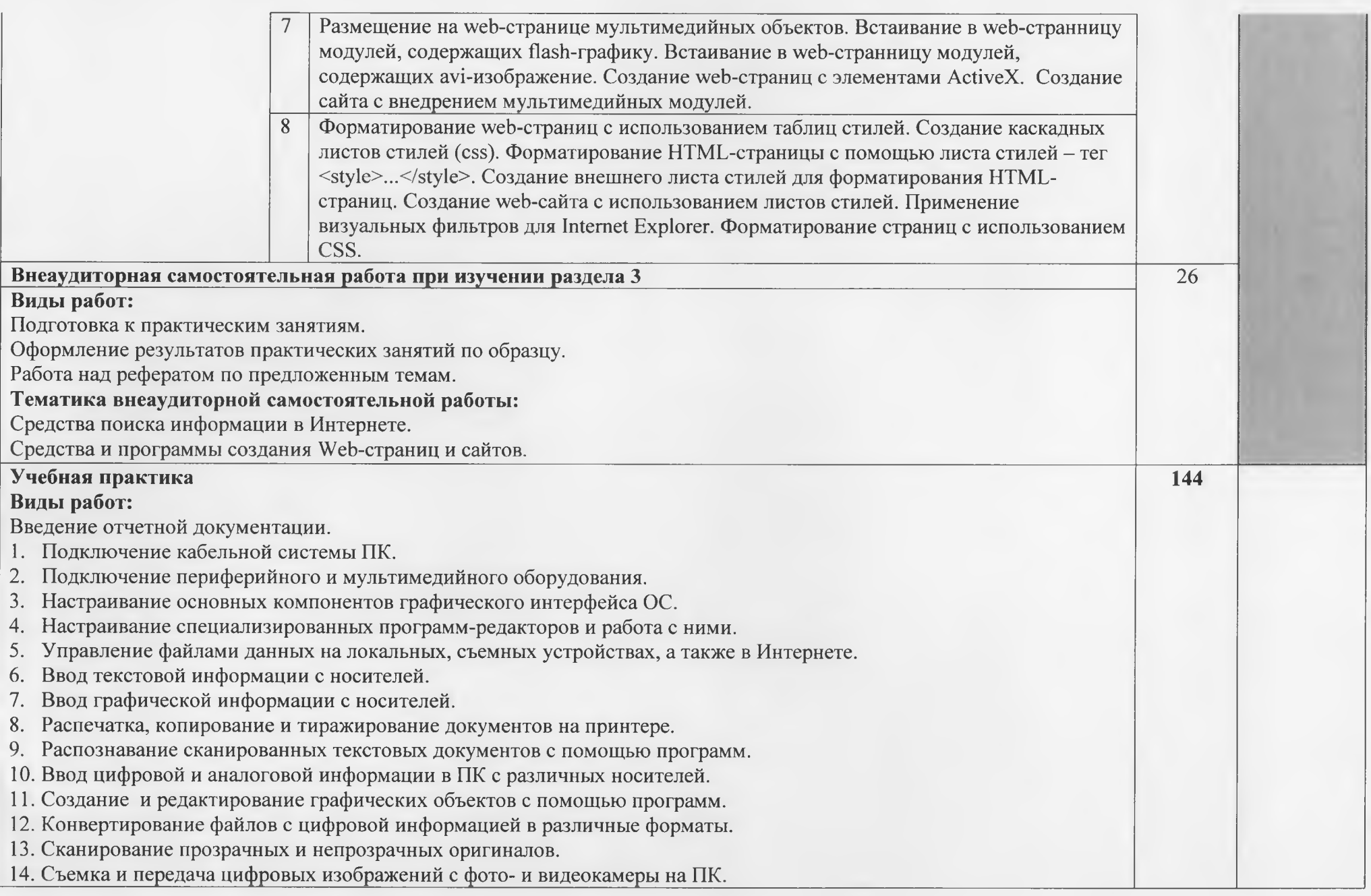

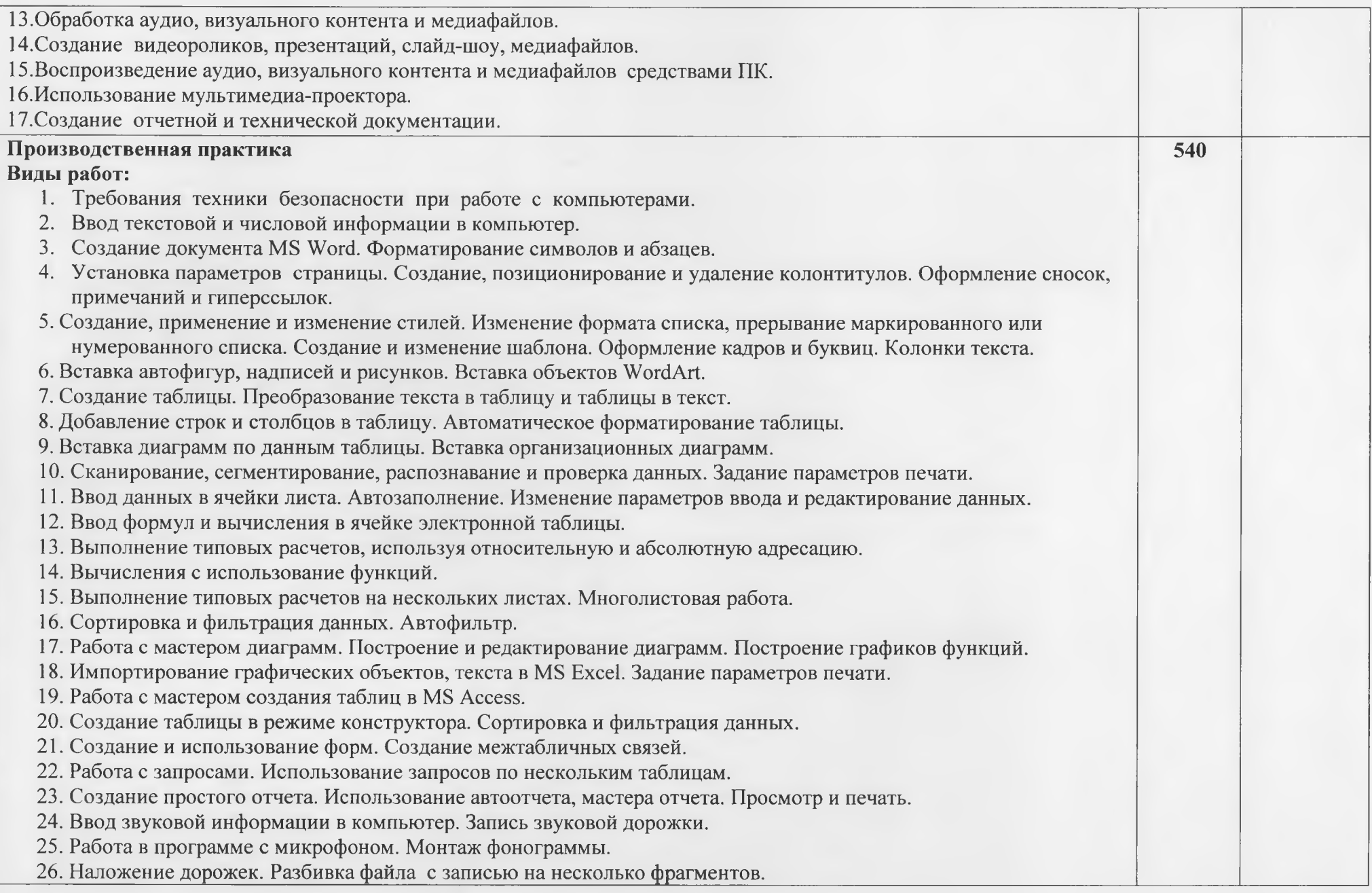

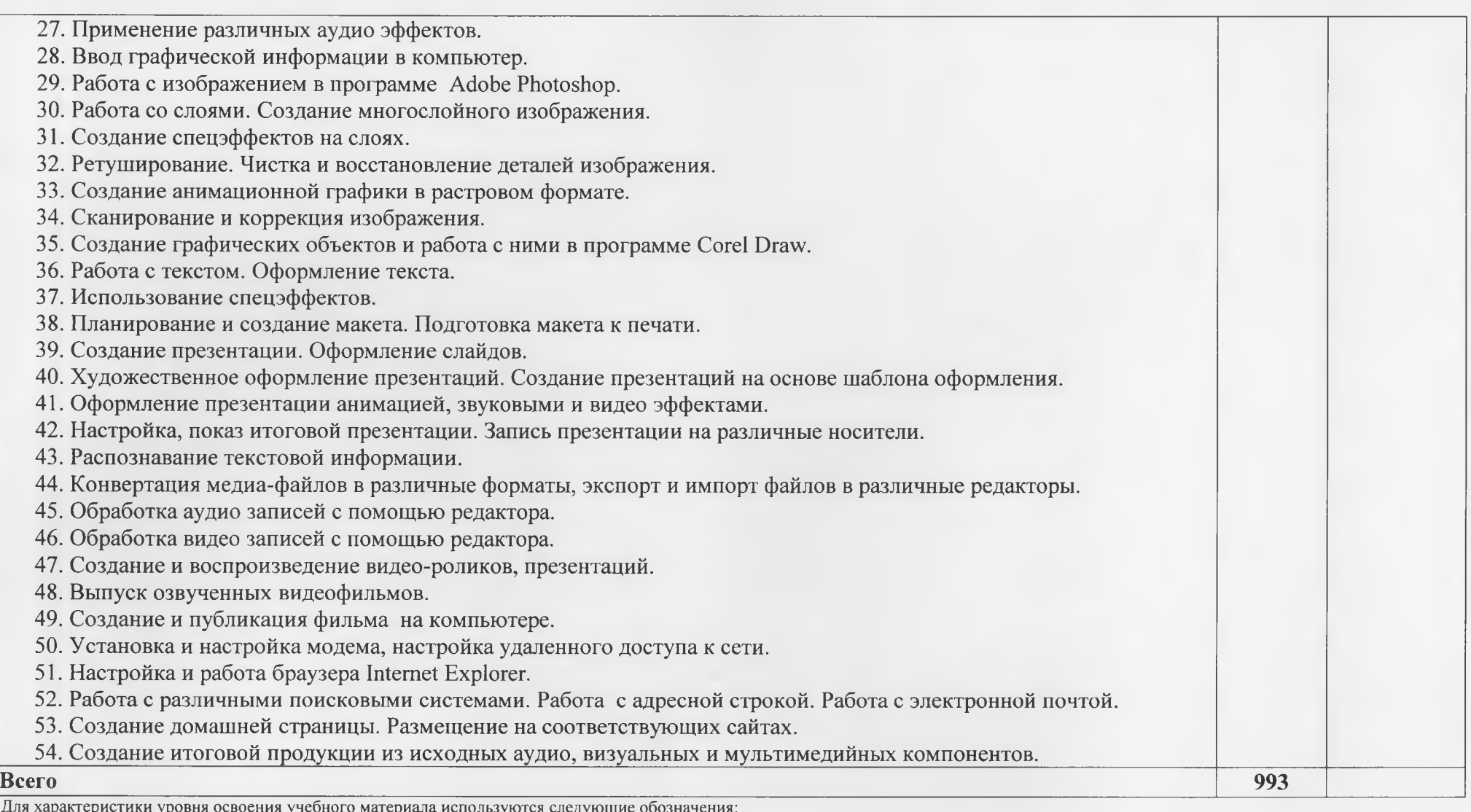

Для характеристики уровня освоения учебного материала используются следующие обозначения:<br>1 — ознакомительный (узнавание ранее изученных объектов, свойств);

<sup>2</sup> - репродуктивный (выполнение деятельности по образцу, инструкции или под руководством);

- репредуктивный (планирование и самостоятельное выполнение деятельности, решение проблемных задач).<br>3 – продуктивный (планирование и самостоятельное выполнение деятельности, решение проблемных задач).

## **4. УСЛОВИЯ РЕАЛИЗАЦИИ РАБОЧЕЙ ПРОГРАММЫ ПРОФЕССИОНАЛЬНОГО МОДУЛЯ**

### **4.1 Требования минимальному материально-техническому обеспечению**

Реализация рабочей программы профессионального модуля предполагает наличие лаборатории «Информатика и информационные технологии в профессиональной деятельности»

### **Оборудование лаборатории:**

• рабочее место преподавателя, оборудованное компьютером с необходимым лицензионным программным обеспечением общего и профессионального назначения;

• посадочные места по количеству обучающихся;

• компьютеры на рабочем месте обучающихся с лицензионным программным обеспечением общего и профессионального назначения;

• комплект учебно-методической документации;

• коллекция цифровых образовательных ресурсов: электронные видеоматериалы, электронные учебники, презентации;

• наглядные пособия: демонстрационные плакаты, раздаточный материал.

### **Технические средства обучения:**

- персональные компьютеры с лицензионным программным обеспечением общего и профессионального назначения;
- мультимедийный проектор;
- проекционный экран;
- принтер цветной лазерный;
- принтер черно-белый струйный;
- $\bullet$  сервер;
- блок питания;
- источник бесперебойного питания;
- наушники с микрофоном;
- цифровой фотоаппарат;
- видеокамера;
- сканер;
- колонки.

Реализация программы профессионального модуля предполагает обязательную учебную производственную практику.

### **4.2 .Информационное обеспечение обучения.**

## **Перечень рекомендуемых учебных изданий, дополнительной литературы, Интернетресурсов.**

### **Основные источники:**

1. Кириченко, А.В. HTMLS + CSS3. Основы современного WEB-дизайна: руководство / А.В. Кириченко, А.А. Хрусталев. — Электрон. дан. — Санкт-Петербург: Наука и Техника, 2018.

2. Основы Web-дизайна: учебно-методическое пособие / сост. Н.А. Саблина. — Электрон, дан. — Липецк: Липецкий ГПУ, 2018.

3. Соловьев, Н.А. Цифровая обработка информации в задачах и примерах: учебное пособие / Н.А. Соловьев, Н.А. Тишина. Л.А. Юркевская. — Электрон, дан. — Оренбург: ОГУ, 2016

### **Дополнительные источники:**

1. Курилова А.В., Оганесян В.О. Ввод и обработка цифровой информации. Практикум: учебное пособие для студ. учреждений сред. проф. образования - М.: Издательский центр «Академия»,2018

2. Остроух А.В. Ввод и обработка цифровой информации: учебник для студ. учреждений сред. проф. образования - М.: Издательский центр «Академия»,<sup>2017</sup>

3. Курилова А. В., Оганесян. В. О. «Ввод и обработка цифровой информации. Практикум»- Москва: Издательство «Академия» 2018

4. Киселёв С.В. Оператор ЭВМ: учебник для нач. проф. образования - М.: Академия. 2012 5. Михеева Е.В. Информационные технологии в профессиональной деятельности: учеб. пособие для студ. сред. проф. образования. 10-е изд. - М.: Академия, <sup>2013</sup>

6. Михеева Е.В. Практикум по информатике. 4-е изд. - М.: Академия, 2012.

7. Михеева Е.В. Практикум по информационным технологиям в профессиональной деятельности: учеб. пособие для студ. сред. проф. образования. 10-е изд. - М.: Академия, 2013.

8. Могилёв А.В., Листрова Л.В., Технология обработки текстовой информации. Технологии обработки графической и мультимедийной информации. СПБ, «БХВ-Петербург», 2015

9. Немцова Т. И., Назарова Ю.В, Практикум по информатике, часть 1и 2, М.. ИД «Форум», - ИНФРА-М, 2015

10. Свиридова М.Ю. Текстовый редактор Word. Учебное пособие. - М.: Академия, 2015.

И. Свиридова М.Ю. Электронные таблицы Excel. Учебное пособие. - М.: Академия, 2015.

12. Струмпэ Н.В. Оператор ЭВМ. Практические работы. Учебное пособие. - М.: Академия. 2018.

13. Уваров В.М., Силакова Л.А., Красникова Н.Е., Практикум по основам информатики вычислительной техники: учебное пособие - М.:Академия, 2015

14. Угринович Н.Д. Информатика и информационные технологии. 10-11. 2-е изд. - М: БИНОМ, 2015.

15. Угринович Н.Д. Практикум по информатике и информационным технологиям. - М: БИНОМ, 2015.

### **Ресурсы сети Internet**

1. Бесплатный для студентов, аспирантов, школьников и преподавателей доступ к полным лицензионным версиям инструментов Microsoft для разработки дизайна http://www.[dreamspark](http://www.dreamspark.ru/).ш/

2. Интернет-Университет Информационных технологий <http://www.intuit.ru/>

- 3. Каталог библиотеки учебных курсов <http://msdn.microsoft.com/ru-ru/gg638594>
- 4. Мультипортал <http://www.km.ru>
- 5. Образовательный портал <http://claw.ru/>
- 6. Свободная энциклопедия <http://ru.wikipedia.org>

### **4.3.Общие требования организации образовательного процесса.**

Профессиональный модуль изучается параллельно с изучением учебных дисциплин общепрофессионального цикла.

Обязательным условием в рамках профессионального модуля ПМ.01 «Ввод и обработка цифровой информации» является прохождение учебной и производственной практики для получения первичных профессиональных навыков.

Учебная практика по модулю проходит линейно одновременно с изучением теоретической части МДК.

Производственная практика проходит в организациях города Пензы и Пензенской области любой формы собственности. Обязательным условием допуска  $K$ производственной практике в рамках ПМ.01 «Ввод и обработка цифровой информации» является освоение учебной практики для получения первичных профессиональных навыков.

 $\mathbf{B}$ процессе обучения используются различные виды информационнокоммуникационных технологий.

Консультации обучающихся проводятся согласно графику консультаций, составленному учебным заведением.

Текущий контроль освоения содержания МДК осуществляется форме тестовых заданий, практических занятий и самостоятельных работ.

Формой аттестации профессионального модуля ПМ.01 «Ввод и обработка цифровой информации» является экзамен.

### *4.4.* **Кадровое обеспечение образовательного процесса**

Требования квалификации педагогических кадров, обеспечивающих обучение по междисциплинарному курсу (курсам): наличие среднего или высшего профессионального образования, соответствующего профилю преподаваемого модуля ПМ.01 «Ввод обработка цифровой информации».

Требования квалификации педагогических кадров, осуществляющих руководство практикой: мастера производственного обучения должны иметь на <sup>1</sup> - <sup>2</sup> разряда по профессии рабочего выше, чем предусмотрено образовательным стандартом для выпускников.

Опыт деятельности в организациях соответствующей профессиональной сферы является обязательным для преподавателей, отвечающих за освоение обучающимся профессионального цикла, эти преподаватели и мастера производственного обучения должны проходить стажировку в профильных организациях не реже 1-го раза в 3 года.

# **5. КОНТРОЛЬ ОЦЕНКА РЕЗУЛЬТАТОВ ОСВОЕНИЯ ПРОФЕССИОНАЛЬНОГО МОДУЛЯ (ВИДА ПРОФЕССИОНАЛЬНОЙ ДЕЯТЕЛЬНОСТИ)**

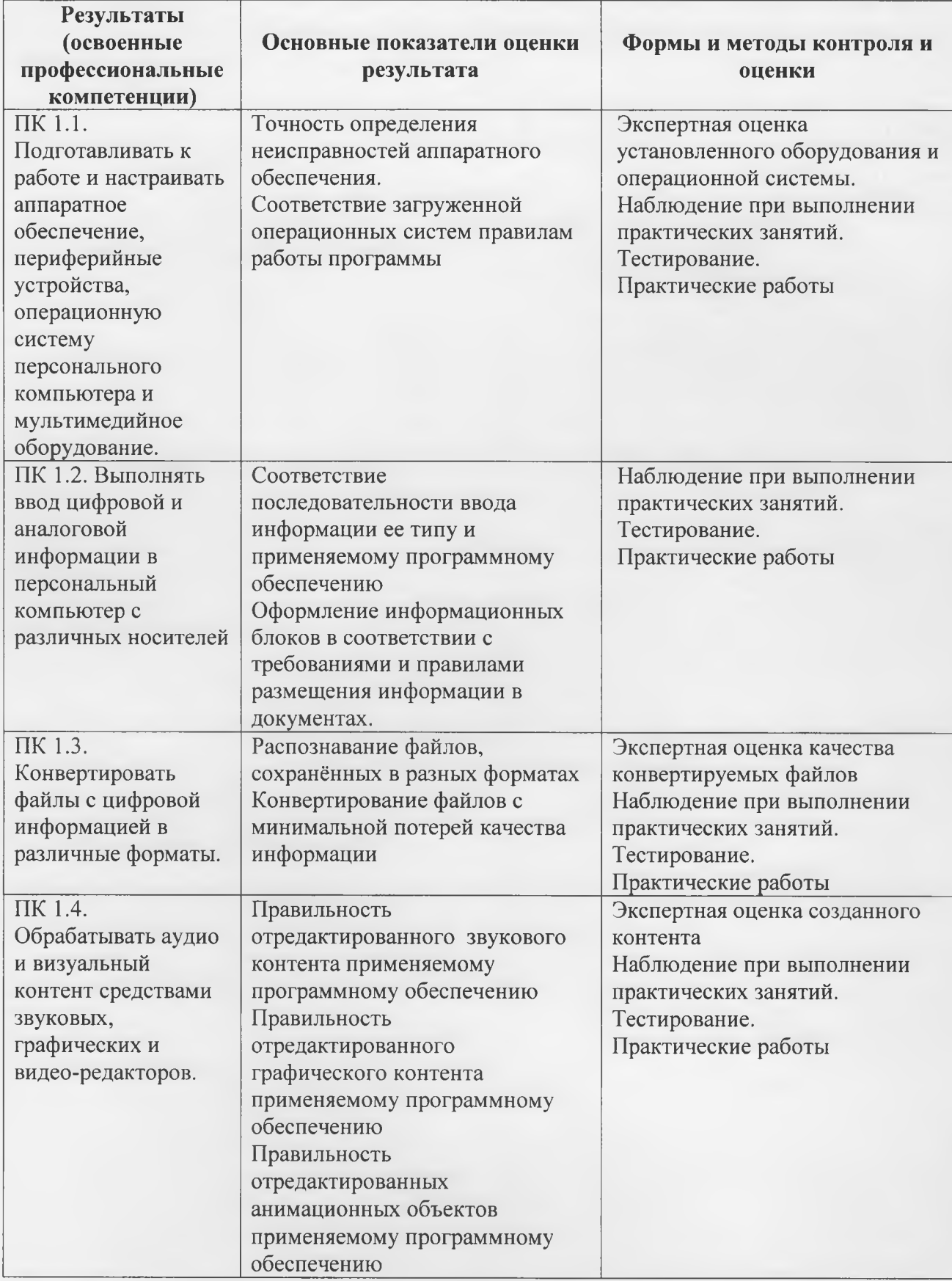

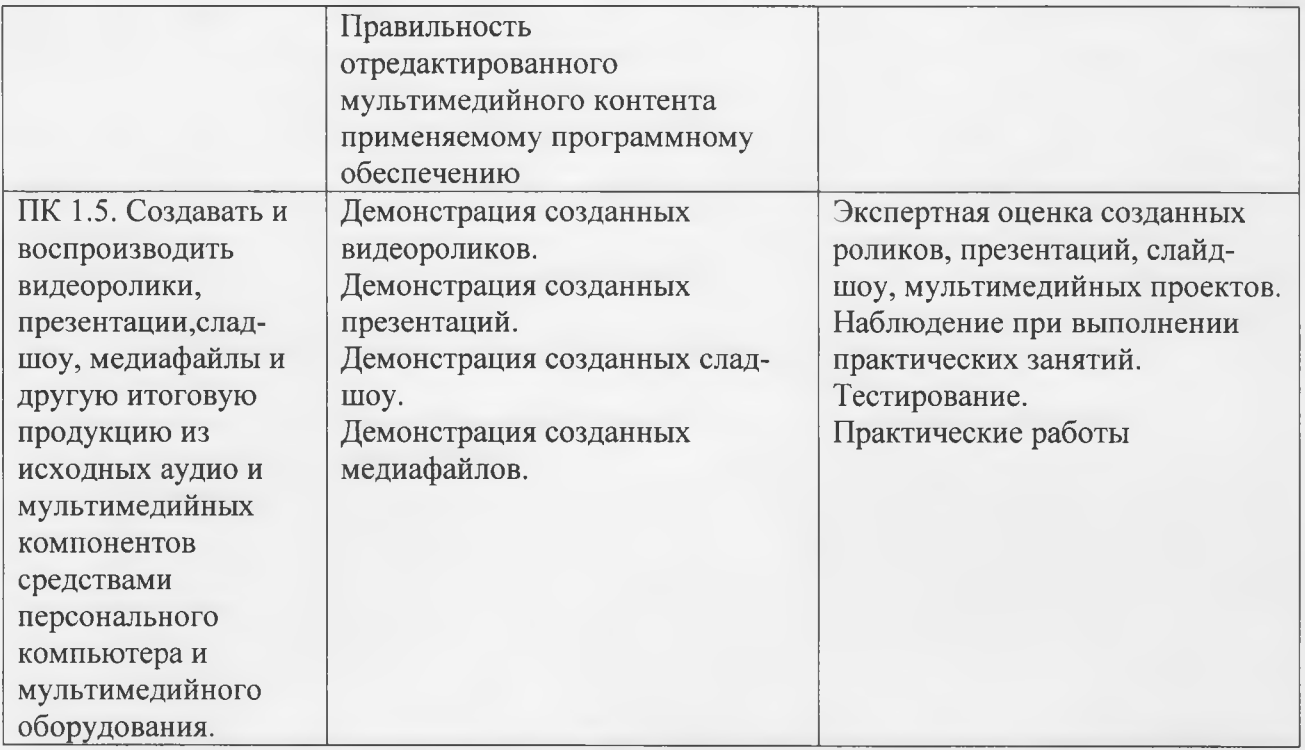

Формы методы контроля оценки результатов обучения должны позволять

проверять у обучающихся не только сформированность профессиональных компетенций, но развитие общих компетенций обеспечивающих их умений.

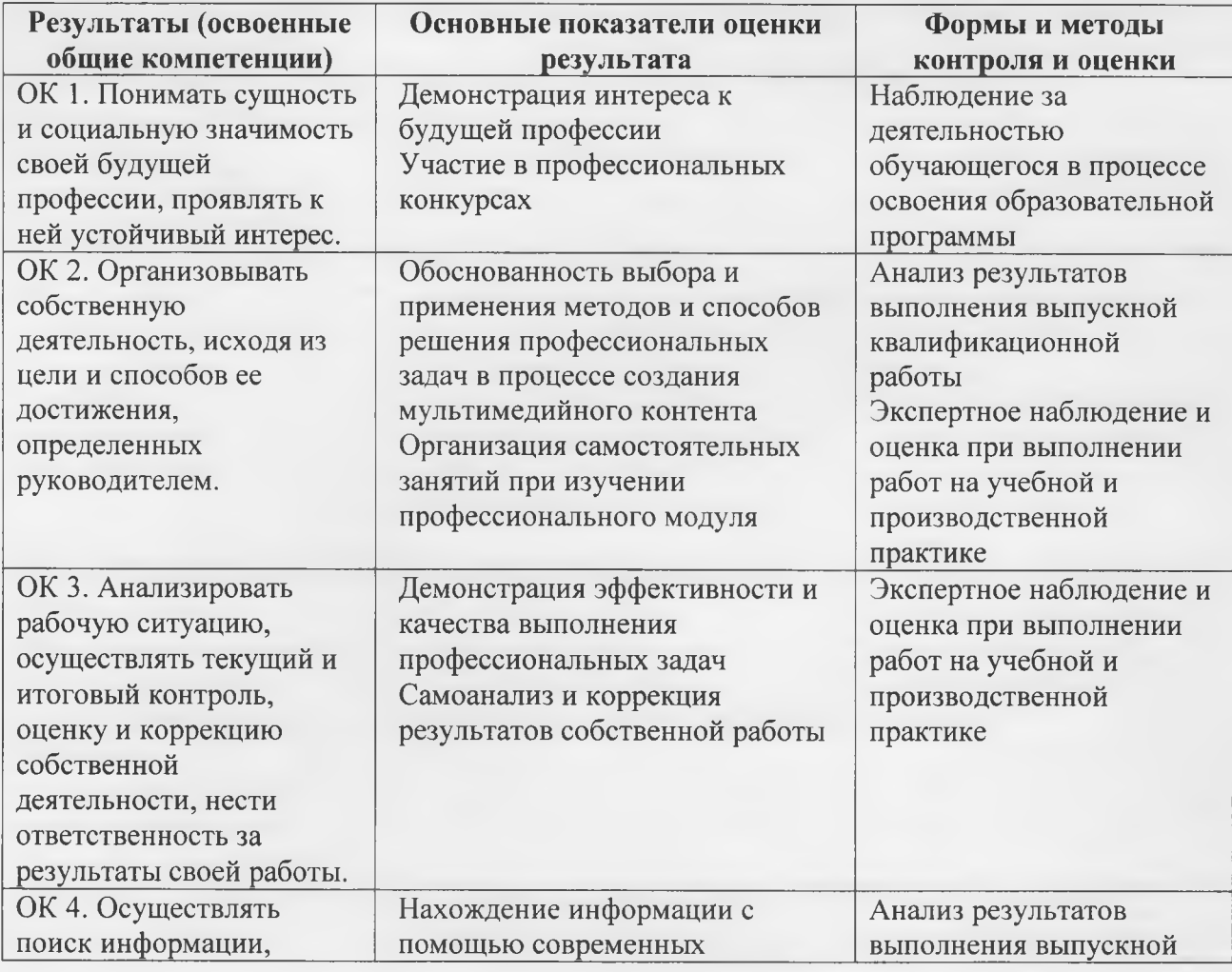

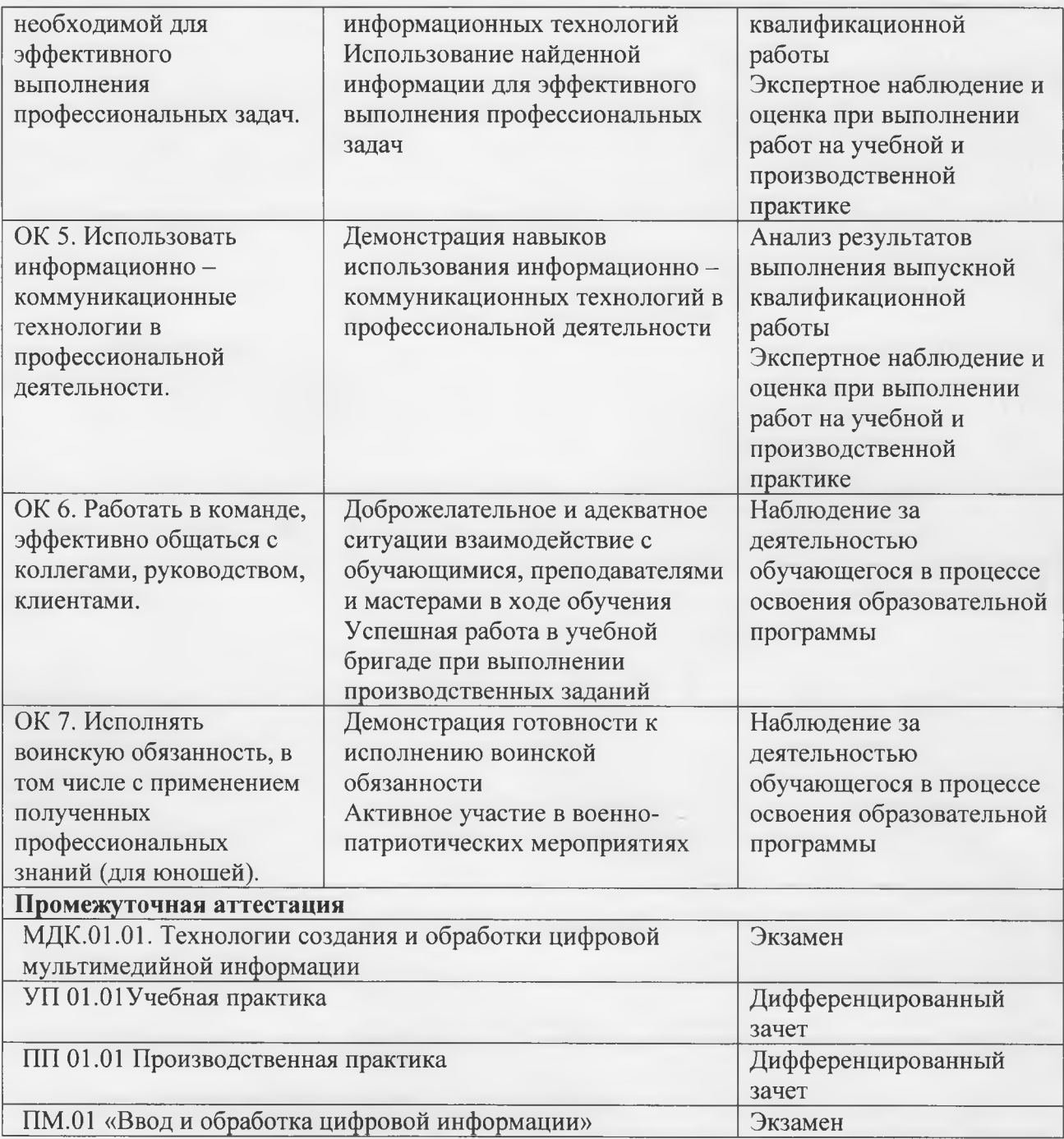